請尊重智慧財產權,合法影印資料並使用正版教科書。

Please consult Intellectual Property Rights before making a photocopy. Please use the textbook of copyrighted edition.

## **③图立束草大學**<br>教學計劃表 Syllabus

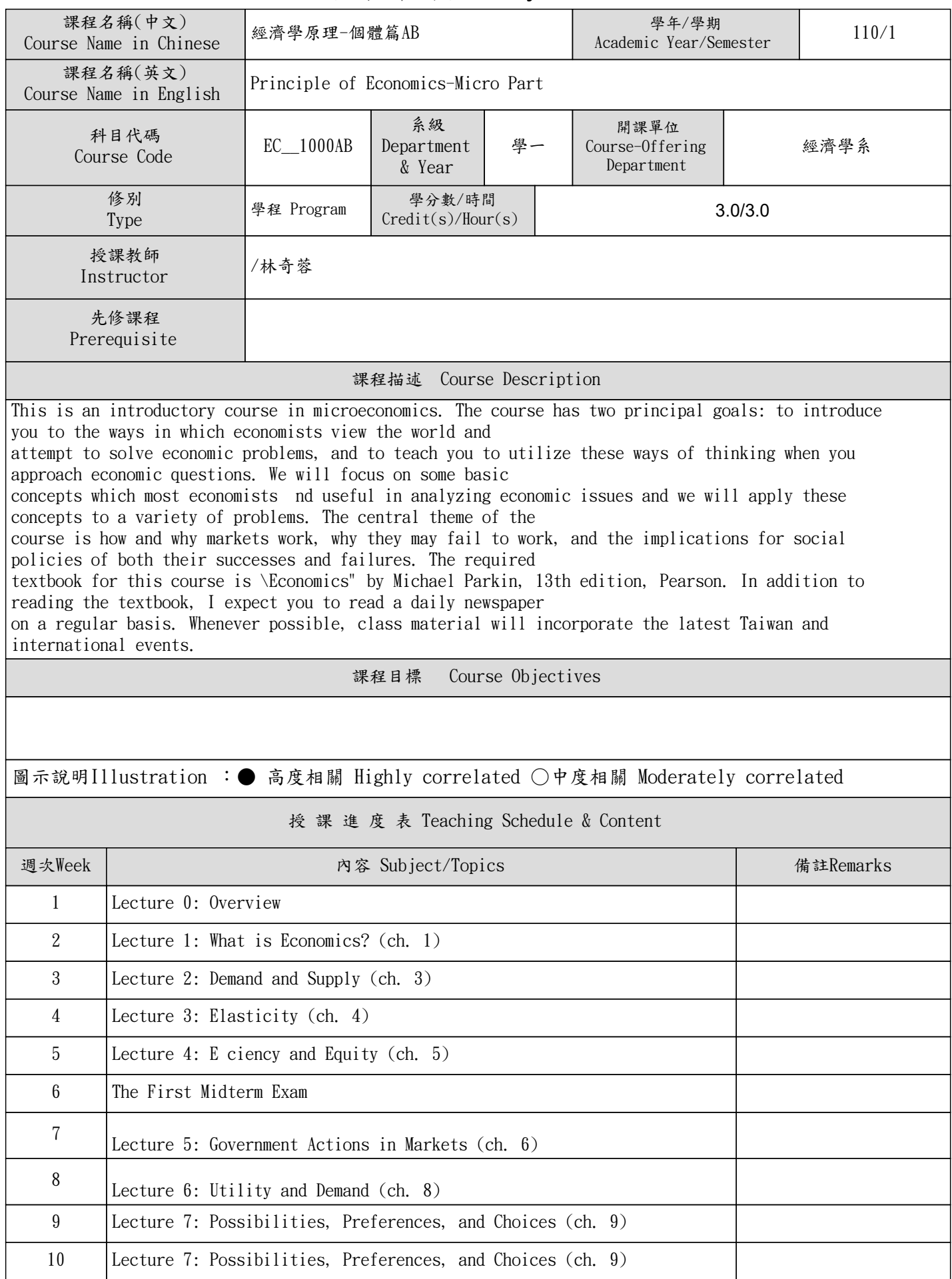

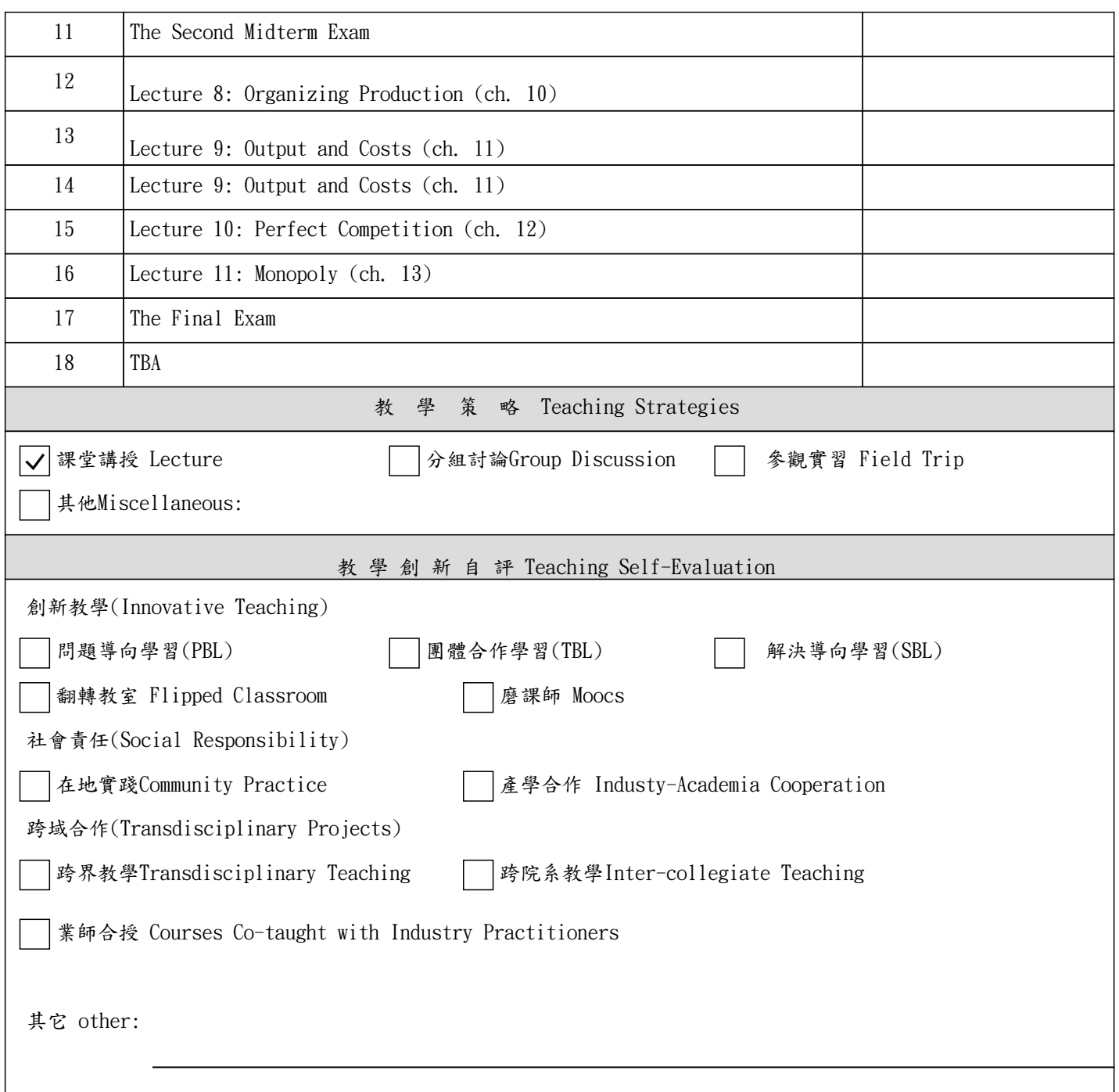

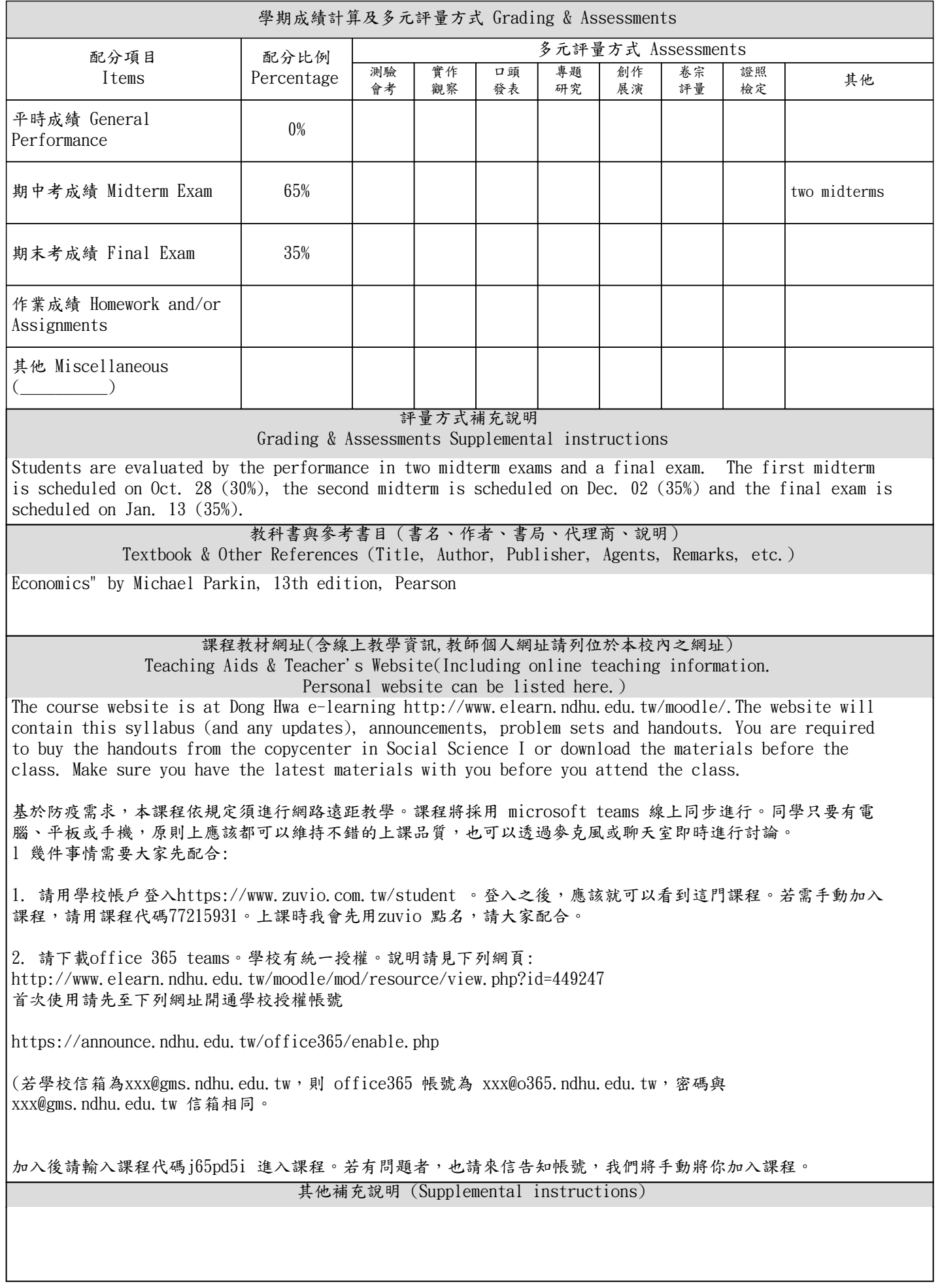